## **Image Rescue 5 Keygen [REPACK] Software**

in the past it was not possible to restore the primary recovery partition of an external hard drive. to is original state without the help of certain spaciality and the rest it was not possible to restore data lots on a co

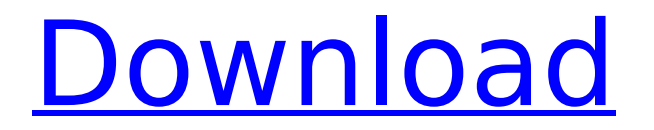

## **Image Rescue 5 Keygen Software**

using this data recovery software for windows 11, 10, 8, 7, xp or vista, you can recover deleted data from virtually any type of storage devices. the list of supported ones includes your computers internal hard disk, external usb drives, sd and cf cards, other memory cards, digital cameras, solid state drives (ssd), flash drives, etc. regular formatting is usually quick because it merely marks the partition as empty without actually deleting the files stored on it, which means that you can recover them using data recovery software. of course, thats not possible if you format a partition securely, overwriting its content at least one time with new data. easeus data recovery wizard 15.2 is one of the best data recovery software for almost all types of data loss. it helpsrecover data from your hard drives, laptops, memory cards, usb drives, and other removable or non-removable storage devices. what's more, the high successrate of data recovery attracts most people. if you are looking foreaseus data recovery crackwithserial keygen, you can get it now. there are two ways to get the official version of this software. one is to download it for free. the other is to buy it at a 30 percent discount. read on to learn how to get data recovery software's full version easily. partitionmagic is a partition management and data recovery software that can help you recover your data. this user friendly data recovery software doesn't require expert knowledge or technical skills to use. using partitionmagic, you can easily recover lost partitions, recover deleted files, and retrieve files deleted by software or other tools. 5ec8ef588b

<https://emsalat.ru/wp-content/uploads/2022/11/EmuladordoSuperNitendoSNES900ROMS64bit.pdf> <http://www.landtitle.info/synchro-professional-4d-construction-crackl-verified/> <http://3.16.76.74/advert/ipadian-2-fully-cracked-torrent-install/> <https://holytrinitybridgeport.org/advert/meshmixer-2009-32-bit-full-indir-tek-link-new/> <https://maltymart.com/advert/s3cc921-programmer/> [https://imarsorgula.com/wp-content/uploads/2022/11/My\\_Open\\_Minded\\_Wife\\_2006torrent\\_Hit.pdf](https://imarsorgula.com/wp-content/uploads/2022/11/My_Open_Minded_Wife_2006torrent_Hit.pdf)

<https://countymonthly.com/advert/ultra-ddos-v-5-0-exe/> <https://kunamya.com/officesuite-pro-apk-crack-new-10-8-21472-latest-version-free-download/> <https://dev.izyflex.com/advert/hmm-gracel-series-cambodia-rona/>

[https://karydesigns.com/wp-content/uploads/2022/11/artinsoft\\_vbuc\\_cracked.pdf](https://karydesigns.com/wp-content/uploads/2022/11/artinsoft_vbuc_cracked.pdf) <https://www.duemmeggi.com/wp-content/uploads/2022/11/latelmy.pdf>

[https://www.hajjproperties.com/advert/hd-online-player-shamitabh-movie-in-hindi-extra-quality](https://www.hajjproperties.com/advert/hd-online-player-shamitabh-movie-in-hindi-extra-quality-download-72/)[download-72/](https://www.hajjproperties.com/advert/hd-online-player-shamitabh-movie-in-hindi-extra-quality-download-72/)

<https://www.unitedartistsofdetroit.org/wp-content/uploads/2022/11/laurtom.pdf> <https://www.wcdefa.org/advert/download-modded-driver-sherry-1-3-2-verified/>

[https://amnar.ro/wp-content/uploads/2022/11/Su\\_Podium\\_V2\\_HOT\\_Crack\\_Keygen.pdf](https://amnar.ro/wp-content/uploads/2022/11/Su_Podium_V2_HOT_Crack_Keygen.pdf) [https://teenmemorywall.com/\\_top\\_-free-reallifecam-password/](https://teenmemorywall.com/_top_-free-reallifecam-password/) [https://pianoetrade.com/wp](https://pianoetrade.com/wp-content/uploads/2022/11/ConsoleAct_20_B1_Latest__2018_Serial_Key_HOT_Keygen.pdf)[content/uploads/2022/11/ConsoleAct\\_20\\_B1\\_Latest\\_\\_2018\\_Serial\\_Key\\_HOT\\_Keygen.pdf](https://pianoetrade.com/wp-content/uploads/2022/11/ConsoleAct_20_B1_Latest__2018_Serial_Key_HOT_Keygen.pdf) <https://www.ozcountrymile.com/advert/cbt-nuggets-solaris-10-torrent-install-download/> [http://quitoscana.it/2022/11/23/windows-7-sp1-ultimate-x64-uefi-oem](http://quitoscana.it/2022/11/23/windows-7-sp1-ultimate-x64-uefi-oem-multi-7-may-2018-gen2-keygen-2021/)[multi-7-may-2018-gen2-keygen-2021/](http://quitoscana.it/2022/11/23/windows-7-sp1-ultimate-x64-uefi-oem-multi-7-may-2018-gen2-keygen-2021/) <http://www.diarioelsoldecusco.com/advert/winkochan-studio-8-5-crack-e-seril-4shared-torrent-better/>